# LepideAuditor for SharePoint

SharePoint is an incredibly powerful solution when used properly. It helps teams collaborate effectively and provides an invaluable platform for sharing data. However, keeping track of the configuration and content can be a real headache. Trying to work out who is accessing what and which changes are being made can be a tough task. LepideAuditor for SharePoint provides a simple solution to audit and monitor security, configuration and data level changes across your SharePoint environment.

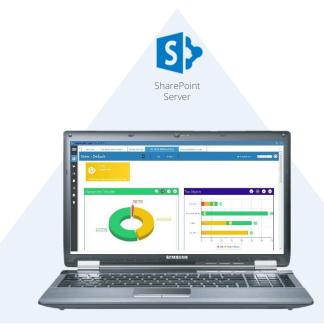

## Intuitive Dashboard

- ✓ Quickly identify changes made to SharePoint with our 360 view
- ✓ Instantly see a summary of changes made per administrator, source and trend to help you identify change / event anomalies
- ✓ Easily organise changes by criticality or source

## In Depth Reporting

- Completely control auditing of server farms, document library, sites, site collections, lists, users and user profiles, permissions and more
- ✓ Easily meet compliance with hundreds of relevant reports
- Simplify auditing with one log per change showing who, what, when and where changes are made.

# **Real Time Alerting**

**W**Lepide

- ✓ Easily create alerts when specified events occur
- ✓ Quickly identify anomalies with threshold alerts
- ✓ Instantly receive real time alert straight to the app, console or a specific email address

### **Powerful Searches**

- ✓ Simplify complex searches with our logical and intuitive interface
- ✓ Instantly find what you need with custom searches and filters

### Mobile App

- ✓ Instantly see changes as they happen with our LiveFeed
- ✓ Designed to work on any Apple or Android enabled device

# Awards

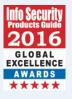

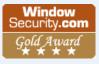

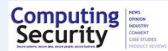

# LepideAuditor for SharePoint

# % Lepide

# **Basic System Requirements**

- Dual Core Processor or higher
- Recommend RAM 8 GB
- Required free disk space:
  - Minimum 1 GB
  - Recommended 2 GB
- Any of the following 32 bit or 64 bit Windows Operating Systems:
  - Windows 7 / Windows 8.1 / 8 / 10 / Windows Server 2008 / Windows Server 2008 R2 / Windows Server 2012 / Windows Server 2012 R2
- .NET Framework 4.0 or later
- Any of the following SQL Servers (local or network hosted) for auditing logs:
  - SQL Server 2005 / SQL Server 2008 / SQL Server 2008 R2 / SQL Server 2012 / SQL Server 2014 / SQL Server 2016 / SQL Server 2005 Express Edition / SQL Server 2008 Express / SQL Server 2008 R2 Express / SQL Server 2012 Express / SQL Server 2014 Express

# Supported Windows and SharePoint Servers

Windows OS Platforms:

 Windows Server 2008 / Windows Server 2008 R2 / Windows Server 2012 / Windows Server 2012 R2

SharePoint Server:

SharePoint Server 2010 / SharePoint Foundation 2010 / SharePoint Server 2013 / SharePoint Foundation 2013

# Prerequisites

Following are the prerequisites to add a SharePoint Server (any version) for Auditing

- Connectivity and accessibility to the SQL Server instance which is
- interlinked with SharePoint Server
- Microsoft System CLR Types for SQL Server 2012
  Microsoft SQL Server 2012 Management Objects Setup
- .NET Framework 4.0 should be installed both on the server to be

monitored and the machine where software is installed.

The user who will add SharePoint Server for auditing should be a member of the following groups in Active Directory.

- Administrators
- Domain Administrators
- Farm Administrator

Required User Rights in SharePoint Server

 The user should be a member of Farm Administrator Group in SharePoint.

Required User Rights in Local Security Policy

 The user should be added in the security right of "Log on as a service" in Local Security Policy.

Required User Rights in SQL Server

 A login of the SharePoint User with Windows Authentication with both sysadmin and db creator roles should exist in SQL Server for the SharePoint Content Database.

# Contact Details

#### **Product Experts**

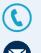

USA/Canada: +1-800-814-0578 UK/Europe: +44 (0)-845-594-3766 Rest of the World: +91 (0)-991-004-9028

sales@lepide.com

### **Technical Gurus**

USA/Canada: +1-800-814-0578 UK/Europe: +44 (0)-800-088-5478 Rest of the World: +91 (0)-991-085-4291

support@lepide.com